## What would appear on the screen?

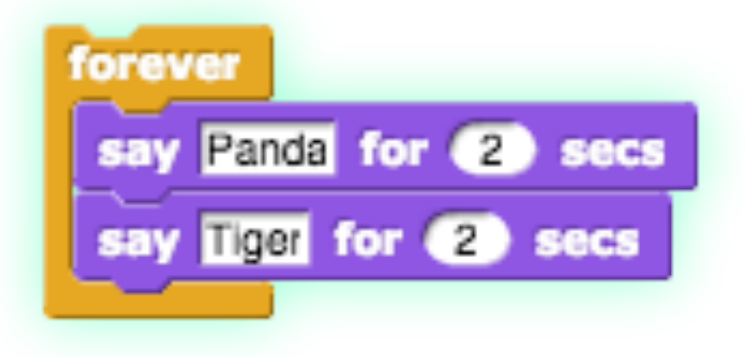

- A. The sprite would say "Tiger" forever.
- B. The sprite would say "Panda" and "Tiger" at the same time forever.
- C. The sprite would alternate between saying "Panda" and "Tiger" forever.
- D. The sprite would say "Tiger" then "Panda" once.

## What would appear on the screen?

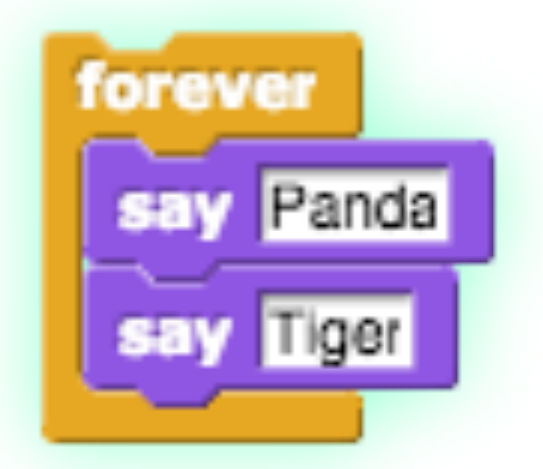

- A. The sprite would say "Tiger" forever.
- B. The sprite would say "Panda" and "Tiger" at the same time forever.
- C. The sprite would alternate between saying "Panda" and "Tiger" forever.
- D. The sprite would say "Tiger" then "Panda" once.

## Recap

- the windows
- reporters
	- click to see value
	- use where value expected
- the coord system
- basic blocks (motion, looks)
- forever
- multiple sprites
- operator blocks  $(+,-)/$ ,  $*$  etc.)
- saving files (cloud and xml)

## Preview

- repeat
- for
- variable (in the for block)
- custom blocks
- block parameters
- random numbers